# **Colony - Bug #960**

### **xbee id**

12/05/2009 02:05 AM - David Schultz

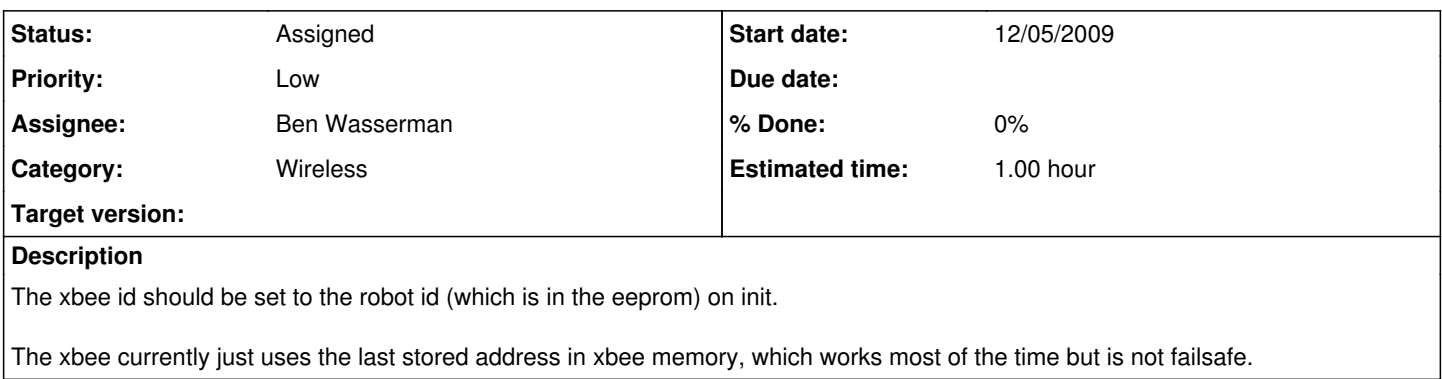

## **History**

#### **#1 - 09/30/2010 08:26 PM - John Sexton**

*- Assignee set to Ben Wasserman*

*- Priority changed from Normal to Low*

#### **#2 - 09/30/2010 09:26 PM - David Schultz**

Note: this fix is in the new wireless library code already, but was never put in the old code.